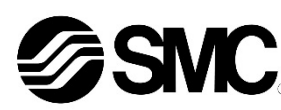

## **Betriebsanleitung**

## **Feldbusmodul – kompatibel mit PROFIBUS-DP** *Serie EX500-GPR1A*

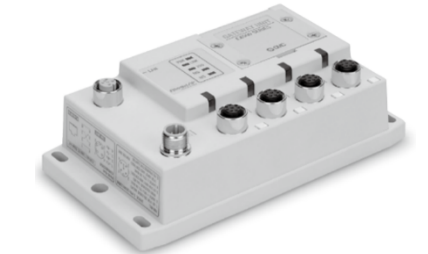

Diese Sicherheitsvorschriften sollen vor gefährlichen Situationen und/oder Sachschäden schützen. In diesen Hinweisen wird der Grad der potenziellen Gefährdung mit den Kennzeichnungen "Achtung", "Warnung" oder Gefahr" bezeichnet.

Die bestimmungsgemäße Verwendung des Feldbusmoduls ist der Anschluss an einen Feldbus und Eingangsmodule zur Steuerung von Pneumatikventilen.

## **1 Sicherheitsvorschriften**

Sie alle sind wichtige Hinweise für die Sicherheit und müssen zusätzlich zu den internationalen Normen (ISO/IEC) \*1) und anderen Sicherheitsvorschriften beachtet werden.

- \*1) ISO 4414: Pneumatische Fluidtechnik Empfehlungen für den Einsatz von Geräten für Leitungs- und Steuerungssysteme. ISO 4413: Hydraulische Fluidtechnik – Empfehlungen für den Einsatz
- von Geräten für Leitungs- und Steuerungssysteme. IEC 60204-1: Sicherheit von Maschinen – Elektrische Ausrüstung von

Maschinen. (Teil 1: Allgemeine Anforderungen)

ISO 10218-1: Industrieroboter – Sicherheitsanforderungen. usw.

- Weitere Informationen finden Sie im Produktkatalog, in der Betriebsanleitung und in den Vorsichtsmaßnahmen beim Umgang mit SMC-Produkten.
- Bewahren Sie dieses Bedienungshandbuch für spätere Einsichtnahme an einem sicheren Ort auf.

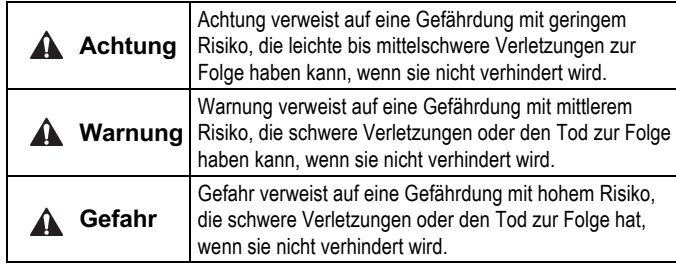

### **Warnung**

- **Stellen Sie stets sicher, dass alle relevanten Sicherheitsgesetze und -normen erfüllt werden.**
- Alle Arbeiten müssen von einer qualifizierten Person in sicherer Art und Weise sowie unter Einhaltung der nationalen Vorschriften durchgeführt werden.

## **2 Technische Daten**

#### Allgemeine technische Daten

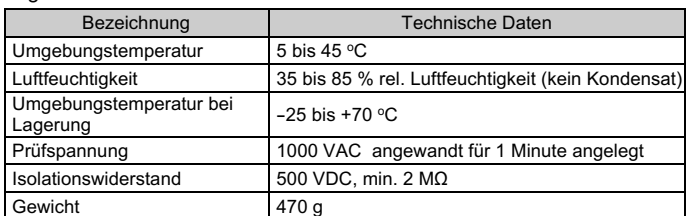

### Elektrische Daten

- Gehäuse nach IP65 geschützt. Anzugsmoment: 0,1 Nm.
- **4.3 Erdungsanschluss**
- Erdungsanschluss (FE) an Erde anschließen.
- Die Erdung sollte individuell mit einem kurzen Kabel in Gerätenähe erfolgen, um einen sicheren Betrieb und die Störfestigkeit des Systems zu gewährleisten.
- Der Erdungswiderstand darf max. 100 Ω betragen.

## **3 Bezeichnung und Funktion der Teile**

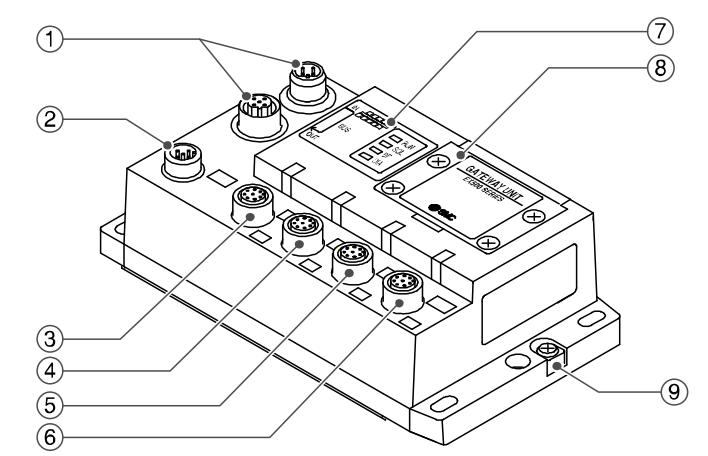

- Nicht in Umgebungen verwenden, in denen ätzende Gase, Chemikalien, Salzwasser oder Dampf vorhanden sind.
- Nicht an Orten installieren, die stärkeren Vibrationen und Stoßkräften ausgesetzt sind als in den technischen Daten angegeben.
- Nicht an Orten einsetzen, an denen es Strahlungswärme ausgesetzt ist, die zu höheren Temperaturen führen könnte als in den technischen Daten angegeben.

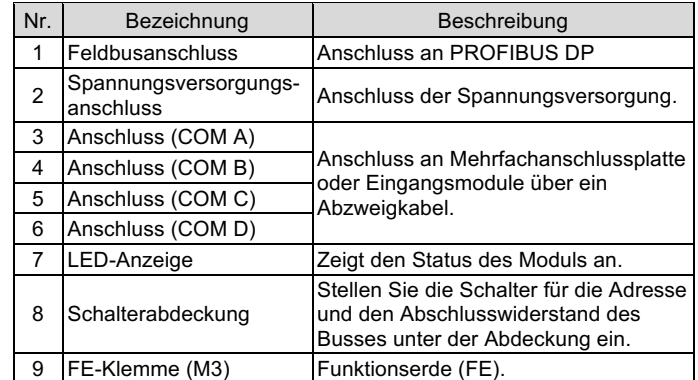

## **4 Installation**

## **4.1 Direktmontage**

Befestigen Sie das Gateway-Modul mit 4 x M5-Schrauben, Mindestgewindelänge 15 mm.

#### **4.2 Kabelanschlüsse**

#### • **Kommunikationsanschluss**

Wählen Sie die entsprechenden Kabel aus, die mit den Anschlüssen des Feldbusmoduls zusammenpassen. Der PROFIBUS-Anschluss besitzt 2 Anschlüsse, BUS IN und BUS OUT, beide Anschlüsse können verwendet werden.

#### M12-Stecker/Buchse, 5-polig (B-codiert)

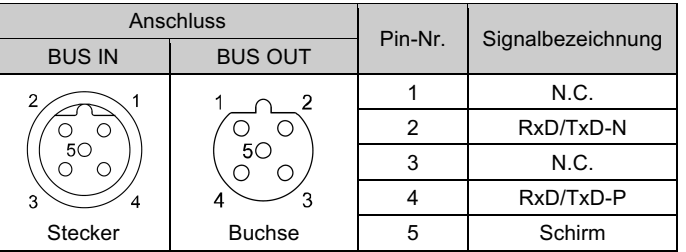

#### • **Spannungsversorgungsanschluss**

Schließen Sie die Spannungsversorgung an den Spannungsversorgungsanschluss des Feldbusmoduls an. Mit diesem Kabel werden die Ausgangsmodule (z. B. Magnetventile) und die Eingangsmodule sowie das Feldbusmodul mit Spannungversorgt.

Das M12-Kabel für Feldbus und Spannungsversorgungsanschlüsse hat zwei Ausführungen: M12-Standard und SPEEDCON-kompatibel. Sind sowohl Stecker als auch Buchse mit SPEEDCON-Anschlüssen ausgestattet, kann das Kabel durch eine 1/2 Umdrehung eingesteckt und angeschlossen werden. An einen SPEEDCON-Anschluss kann ein Standardstecker

angeschlossen werden.

• Sowohl die einfache als auch die zweifache Spannungsversorgung sind möglich. Allerdings sollte jedes System (Magnetventile/Ausgänge, Eingang und Gateway-Modul) einzeln verdrahtet werden.

## • **Abzweiganschluss**

Schließen Sie Feldbusmodule Magnetventile und Eingangsmodule mit einem (8-poligen) M12-Verbindungskabel an die Kommunikationsanschlüsse (COM A - D) an (EX500-AC###-S#P#).

Da jedes Kabel eine Spannungsversorgung enthält, müssen weder das Feldbusmodul Magnetventile noch die Eingangsmodule separat mit Spannungversorgt werden.

## **Warnung**

• Achten Sie darauf, dass alle nicht verwendeten Anschlüsse mit einer Verschlusskappe (EX9-AWTS) versehen sind. Durch die korrekte Verwendung der Verschlusskappe ist das

## **4 Installation (Fortsetzung)**

#### **4.4 Umgebung**

## **Warnung**

## **5 Einstellung**

#### **5.1 Schalterstellung**

- Die Schalter dürfen nur bei abgeschalteter Spannungsversorgung betätigt werden.
- Die Schalterabdeckung öffnen und die Schalter mit einem kleinen Flachschlitzschraubendreher einstellen.
- Die Schalter müssen vor der Verwendung eingestellt werden.
- Schließen Sie nach der Einstellung der Schalter die Schutzabdeckung und ziehen Sie die Schrauben mit dem angegebenen Anzugsmoment von 0,6 Nm an.

- Die Knotenadresse kann im Bereich von 0 125 eingestellt werden. 1
- Die Anzahl der verfügbaren Knotenpunkte beträgt bis zu 32 Stationen pro Abzweigung oder 126 Stationen mit einem Repeater.

### • **Bus-Abschlusswiderstand-Schalter (SW4)**

An beiden Seiten der PROFIBUS-DP-Leitung ist ein Abschlusswiderstand erforderlich.

Stellen Sie Schalter den Abschlusswiederstand über SW4 ein, wenn sich das Feldbusmodul am Ende angeschlossenen Teilnehmer befindet.

### **5.2 Konfiguration**

Es wird eine verwendbare GSD-Datei benötigt, um das Feldbusmodul im PROFIBUS-DP-Netzwerk zu konfigurieren. Laden Sie die aktuelle GSD-Datei von der SMC-Website herunter (URL: https://www.smcworld.com).

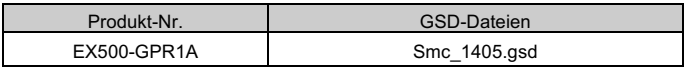

Technische Dokumentation mit ausführlichen Informationen zur Konfiguration finden Sie auf der SMC-Website (URL: https://www.smcworld.com).

M12-Buchse, 5-polig, (A-codiert)

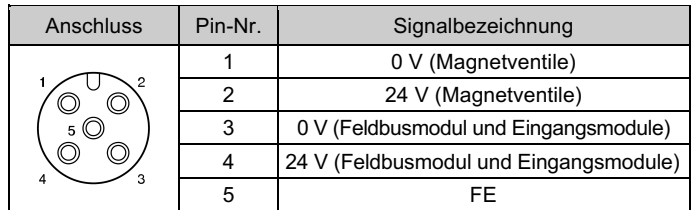

• **Adresseinstellung**

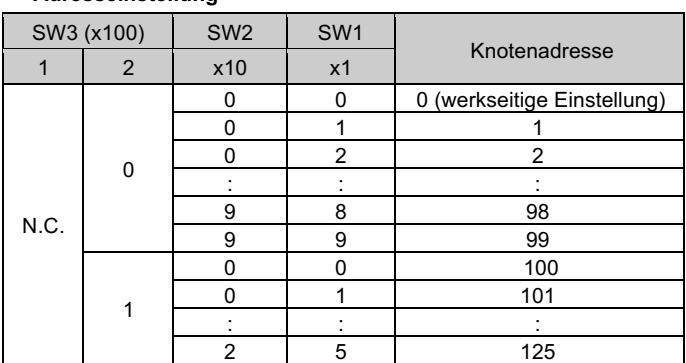

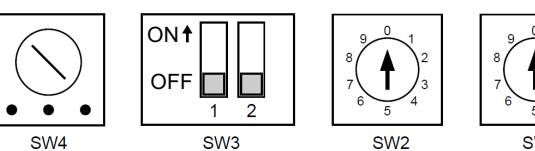

Mit Bus-Abschluss-Ohne Bus-Abschluss-Ohne Buswiderstand

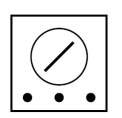

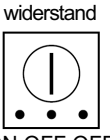

## ÜBERSETZUNG DER ORIGINALBETRIEBSANLEITUNG

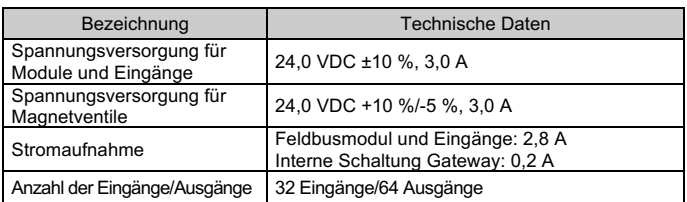

### Technische Daten Kommunikation

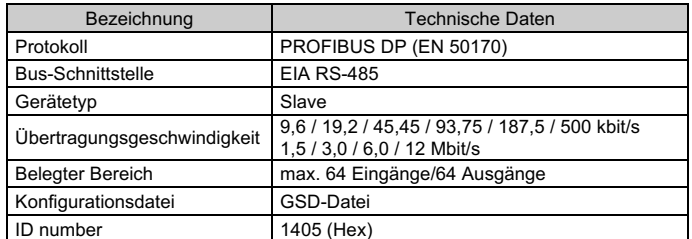

#### Spezifikation der Bus-Unterebene

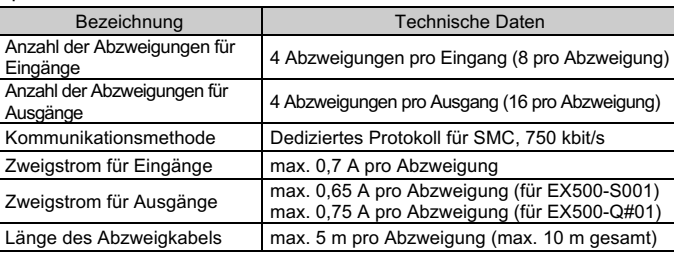

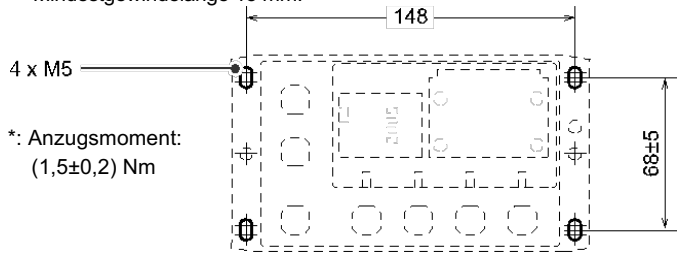

Abschlusswiderstand

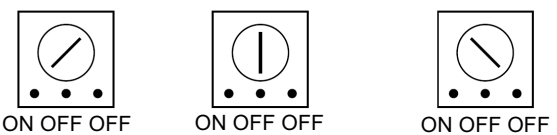

## **6 LED-Anzeige**

Siehe Betriebsanleitung auf de SMC-Website (URL: https://www.smcworld.com) für Außenabmessungen.

Siehe Betriebsanleitung auf der SMC-Website (URL: https://www.smcworld.com) für Informationen zur Bestellung.

## **7 Bestellschlüssel**

## **8 Wartung**

**8.1 Allgemeine Wartung**

#### **Achtung**

- Die Nichtbeachtung dieser Anweisungen kann Fehlfunktionen des Produkts und Schäden am Gerät oder an der Anlage verursachen.
- Druckluft kann bei nicht sachgerechtem Umgang gefährlich sein.
- Wartungsarbeiten an Druckluftsystemen dürfen nur von entsprechend ausgebildetem Personal vorgenommen werden.
- Vor der Durchführung von Wartungsarbeiten muss unbedingt die Spannungsversorgung abgeschaltet und der Versorgungsdruck unterbrochen werden. Stellen Sie sicher, dass die Druckluft in die Atmosphäre entlüftet wird.
- Nach der Installation und Wartung kann das Produkt an den Betriebsdruck und die Spannungsversorgung angeschlossen und die entsprechenden Funktions- und Leckagetest durchgeführt werden.
- Wenn elektrische Anschlüsse im Zuge von Wartungsarbeiten beeinträchtigt werden, sicherstellen, dass diese korrekt wieder angeschlossen werden und dass unter Einhaltung der nationalen Vorschriften die entsprechenden Sicherheitsprüfungen durchgeführt werden.
- Nehmen Sie keine Änderungen am Produkt vor.
- Zerlegen Sie das Produkt nicht, es sei denn, dies ist aufgrund von Installations- oder Wartungsanweisungen erforderlich.
- Den Betrieb einstellen, wenn das Produkt nicht korrekt funktioniert.

URL: https://www.smcworld.com (Weltweit) https://www.smc.eu (Europa) SMC Corporation, 4-14-1, Sotokanda, Chiyoda-ku, Tokyo 101-0021, Japan Die Angaben können ohne vorherige Ankündigung durch den Hersteller geändert werden. © 2021 SMC Corporation Alle Rechte vorbehalten. Vorlage DKP50047-F-085M

#### **9 Betriebseinschränkungen**

**9.1 Gewährleistung und Haftungsausschluss/Einhaltung von Vorschriften**

Siehe Vorsichtsmaßnahmen zur Handhabung von SMC-Produkten.

## **10 Entsorgung des Produkts**

Dieses Produkt darf nicht als gewöhnlicher Abfall entsorgt werden. Überprüfen Sie die örtlichen Vorschriften und Richtlinien zur korrekten Entsorgung dieses Produkts, um die Auswirkungen auf die menschliche Gesundheit und die Umwelt zu reduzieren.

## **11 Kontakt**

Siehe www.smcworld.com oder www.smc.eu für Ihren lokalen Händler/ Vertriebspartner.

# **SMC Corporation**

## • Status des Feldbusmoduls

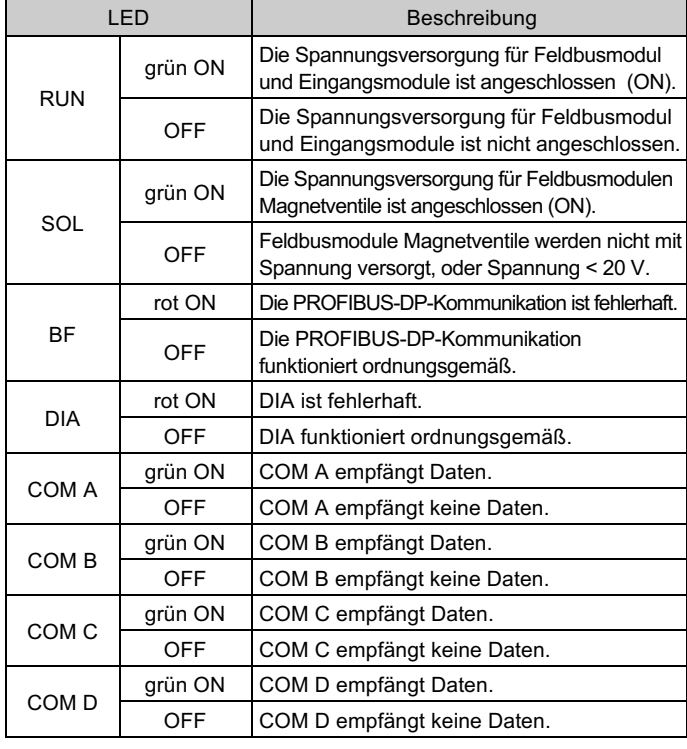

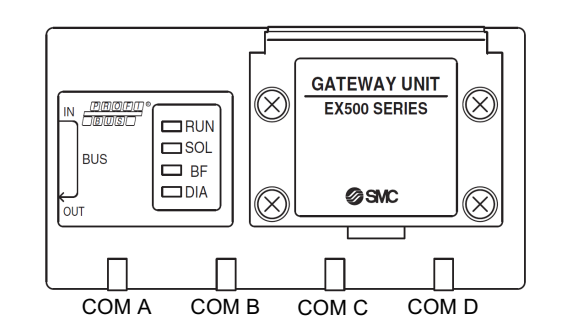